Arus lalulintas yang digunakan dalam analisa kapasitas simpang dipakai arus lalulintas yang paling padat per jam dari keseluruhan gerakan kendaraan.

Arus kendaran total adalah kendaraan per jam untuk masing-masing gerakan dihitung sebagai % kendaraan konversi yaitu mobil penumpang.

 $Q_{SMP} = Q_{KEND} \times F_{SMP}$   $(3.1)$ dengan :

 $Q<sub>SMP</sub>$  = arus total pada persimpangan (smp/jam)

 $Q_{\text{KEND}}$  = arus pada masing-masing simpang (smp/jam)

 $F_{SMP}$  = faktor smp

Fsmp diaanatkn dari perkalian smp dengan komposisi arus lalulintas kendaraan bermotor dan tak bermotor.

 $F_{SMP} = (LV\% \times \exp_{L} + HV\% \times \exp_{H} + MC\% \times \exp_{MC})/100$  ..........................3.2)

Menurut MKJI 1997, smp (satuan mobil penumpang) merupakan satuan arus lalulintas, ditnana arus lalulintas dari berbagai jenis kendaraan diubah menjadi kendaraun ringan (termasuk mobil penumpang) dengan mengalikan faktor konversinya yaitu emp. Faktor konversi ini merupakan perbandingan berbagai jenis kendaraan dengan mobil penumpang atau kendaraan ringan lainnya sehubungan dengan dampaknya terhadap penlaku lalulintas. Besarnya nilai konversi pada simpang tak bersinyal seperti pada tabel 2.1.

## 3.2 Ham batan Sam ping

Untuk mendapatkan nilai frekuensi berbobot kejadian dalam menenlukan hambatan samping maka tiap tipe kejadian hambatan samping dikalikan dengan

## *4.8 Flow Chart Penelitiar*

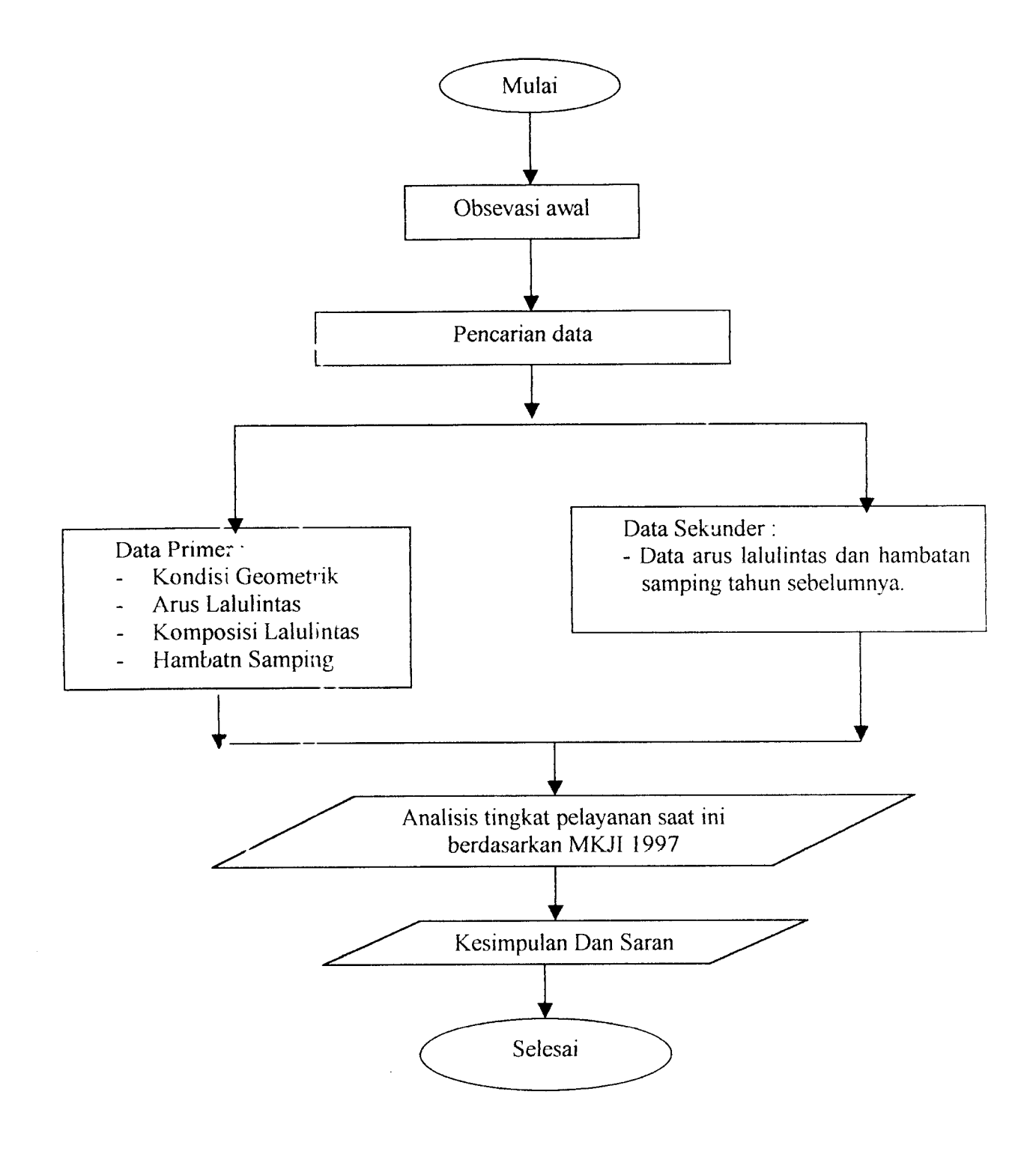

## 2. Penentuan kelas hambatan samping

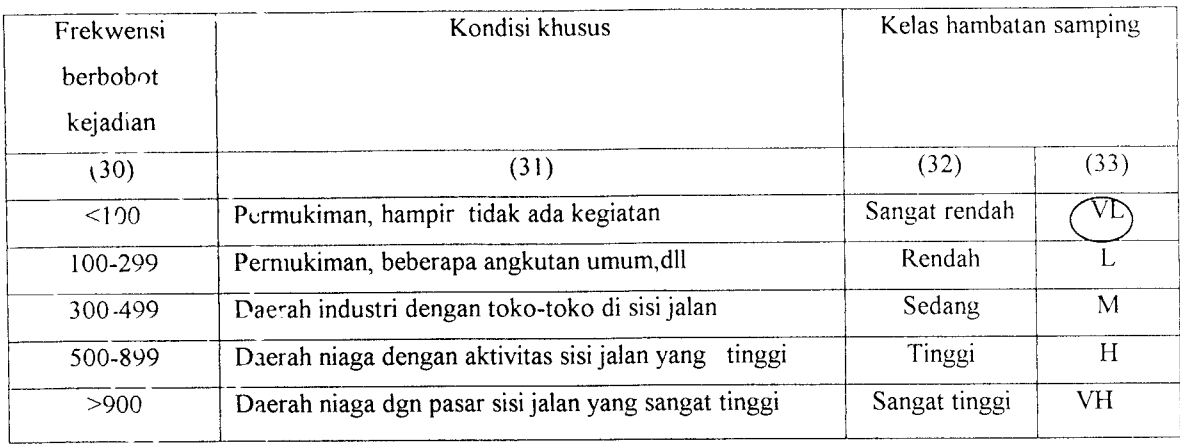

Tabel 5.5 Hitungan Hambatan samping

Hasil perhitungan hambatan samping total selama 3 hari dapat dilihat pada Tabel

## 5.6 berikut:

 $\bar{\beta}$ 

| Hambatan Samping (SF) (Kejadian/jam) |              |                |               |
|--------------------------------------|--------------|----------------|---------------|
| Waktu                                | Sabtu 17Juli | Minggu 18 Juli | Senin 19 Juli |
| Pengamatan                           | 2004         | 2004           | 2004          |
| 06.00-07.00                          | 257.7        | 257.6          | 217.4         |
| 07.00-08.00                          | 396.8        | 384            | 300.8         |
| 08.00-09.00                          | 404.8        | 350.8          | 306.9         |
| 09.00-10.00                          | 536.8        | 510.8          | 406.3         |
| 10.00-11.00                          | 518.3        | 473            | 431           |
| 11.00-12.00                          | 508.8        | 504.2          | 451.1         |
| 12.00-13.00                          | $-601.8$     | 596.7          | 634.1         |
| 13.00-14.00                          | 719.5        | 691.6          | 757.4         |
| 14.00-15.00                          | 673.6        | 654.4          | 738.1         |

Tabel 5.6 Hambatan Samping (SF) (Kejadian /jam)

 $\hat{\boldsymbol{\theta}}$ 

samping yang berupa kendaraan bis dan angkutan kota yang berhenti untuk menaikan dan menurunkan penumpang atau yang parkir pada bahu jalan dan juga akibat kendaraan ringan yang parkir dengan mengambil badan jalan. Rata-rata lebar hambatan samping yang terjadi adalah 2 m, sehingga lebar efektif adalah  $W_C = W_D = 5.28 - 2 = 3.28$ m. Lebar rata-rata pendekat Barat dan Timur adalah W<sub>CD</sub> = 3.32 m < 5.5 m. Dari tabel 3.5 didapat jumlah lajur total untuk kedua arah adalah 2.

- c. Lebar pendekatan rata-rata untuk jalan utama dan minor adalah  $W_1 = 4.04$  m.
- d. Tipe simpang untuk lengan simpang  $= 4$ , jumlah lajur pada pendekat jalan utama dan jalan minor masing-masing  $= 2$ , maka dari Tabel 2.2 diperoleh  $IT = 422.$
- 2. Merentukan Kapasitas
	- a. Kapasitas dasar  $(Co)$

Variabel masukan adalah tipe simpang IT = 422, dari tabel 3.6 diperoleh kapasitas dasar Co = 2900 smp/jam.

- b. Faktor penyesuaian kapasitas
	- 1) Lebar pendekat rata-rata  $(F_w)$

Variabel masukan adalah lebar rata-rata semua pendekat  $W_1 = 4.03$ m dan tipe simpang IT = 422. Lebar pendekat rata-rata dapat dihitung berdasarkan rumus pada tabel 3.6 untuk klasifiksi IT yaitu :

a) Untuk 422 :  $F_W = 0.70 + 0.0866 W_I$ 

b) Ur.tuk 424 Atau 444 :  $F_W = 0.61 + 0.0740 W_I$